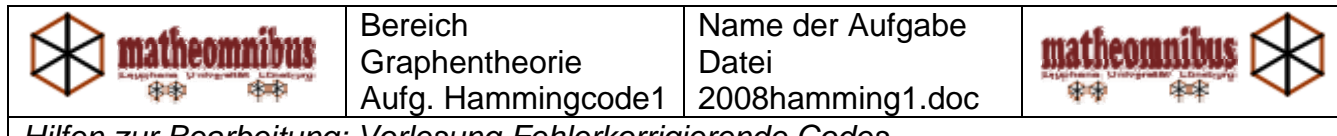

*Hilfen zur Bearbeitung: Vorlesung Fehlerkorrigierende Codes* 

## Fehlerkorrigierender Hamming-Code

Tragen Sie in die Kreise ein und füllen Sie die Felder in den Tabellen jeweils aus.

Die eigentliche Nachricht sind alle Codewörter aus 4 Bits.

Daran werden drei Prüfbits gehängt.

Um die Prüfbits zu bestimmen trägt man die ersten 4 Bits in die Felder 1 bis 4 ein und bestimmt die Felder 5,6,7 als Parität der Bits in den Kreisen 5,6,7.

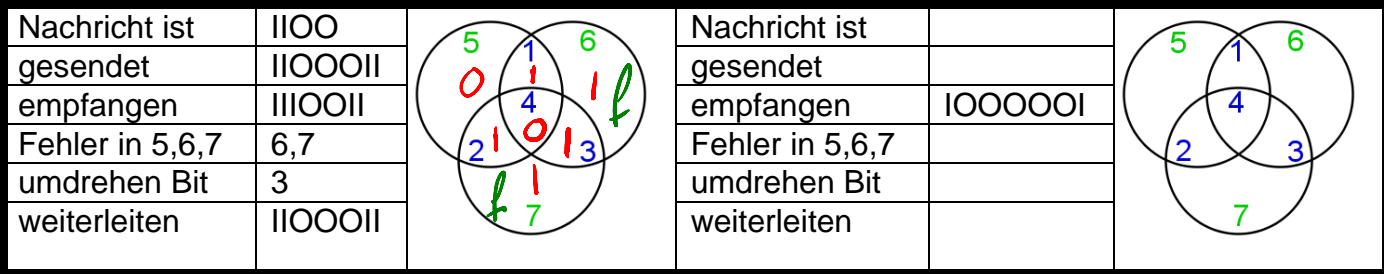

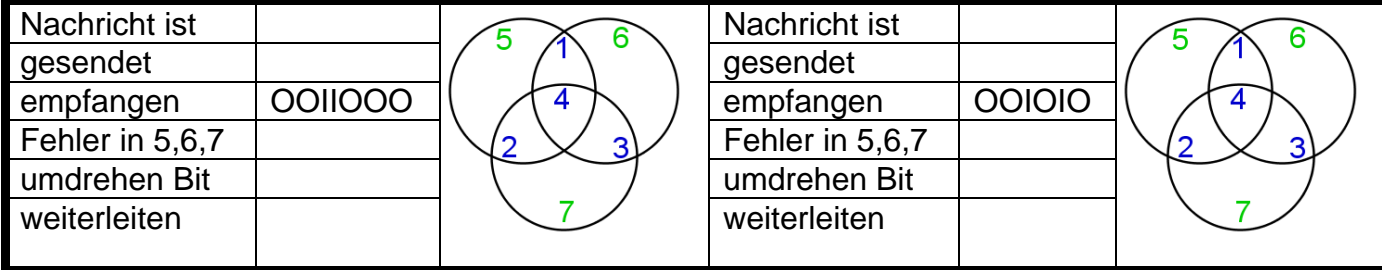

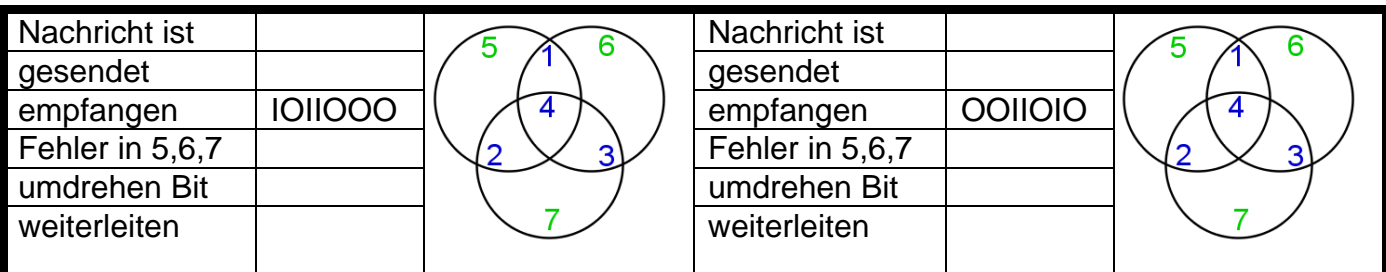

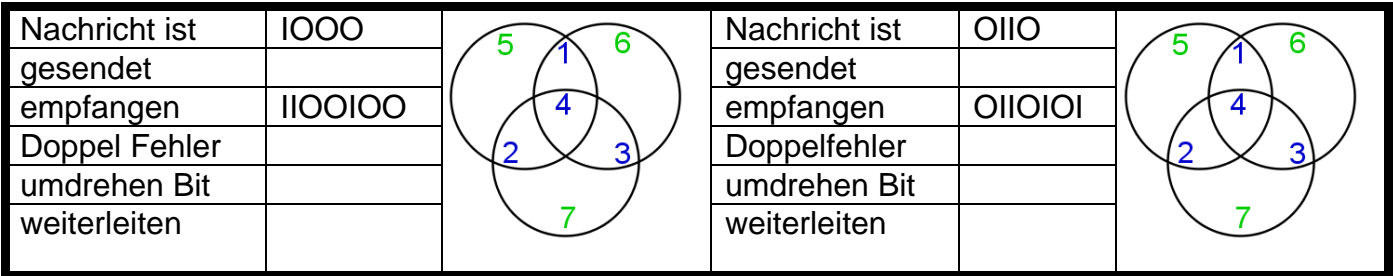

## Was ist richtig?

- a) Der Hammingcode kann alle Fehler korrigieren.
- b) Der Hammingcode kann alle Einzelfehler korrigieren.
- c) Der Hammingcode kann Doppelfehler erkennen.
- d) Ist die Nachricht 12 Bit lang braucht man zum Senden mit dem Hammingcode d1) 15 Bit d2) 12 Bit d3) 21 Bit d4) 24 Bit.

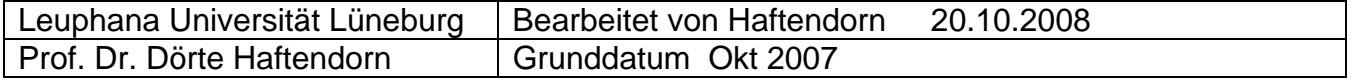